# **1600 display problem [solution.pdf](http://pdfsdir.freeddns.org/download.php?q=1600 display problem solution.pdf)**

**FREE PDF [DOWNLOAD](http://pdfsdir.freeddns.org/download.php?q=1600 display problem solution.pdf) [NOW!!!](http://pdfsdir.freeddns.org/download.php?q=1600 display problem solution.pdf)**

Source #2:

**1600 display problem [solution.pdf](http://pdfsdir.freeddns.org/download2.php?q=1600 display problem solution.pdf) FREE PDF [DOWNLOAD](http://pdfsdir.freeddns.org/download2.php?q=1600 display problem solution.pdf)**

There could be some typos (or mistakes) below (**html to pdf converter** made them):

30 RESULTS

# N70 **N72 White Lcd Display Problem** |Mobile [Repairing](http://repair-mobiles.com/n72-n70-white-lcd-dipslay-problem/)

#### repair-mobiles.com › [Nokia](http://repair-mobiles.com/category/nokia/)

Nokia N70, **N72 White Lcd Display Problem** This post holds Nokia N72, N70 **White Lcd Display Problem**. If you are having one of these problems check these images

#### Asian [Agribusiness](http://www.asian-agribiz.com/display.aspx?PageID=0&MemberID=0&screenheight=900&screenwidth=1600)

#### www.asian-agribiz.com/**display**.aspx...screenheight=900&screenwidth=**1600**

South Korea stabilises prices of eggs, poultry [30 May 2017] South Korea's government will release its egg and poultry stock early next month to stabilise soaring ...

#### **Offline printer problem** - Windows 7 - **Tom's [Hardware](http://www.tomshardware.com/forum/464-63-offline-printer-problem)**

**www.tomshardware.com**/forum/464-63-**offline-printer-problem** 28 posts · First post: Jun 22, 2009 Mar 28, 2011 · Hi - noticed you're technically excellent response re networked printers any idea of a fix for a USB connected printer? The only **solution** so far is to restart â $\epsilon$ <sup>1</sup>

# **Nokia Mobile Phones [Repairing](http://repair-mobiles.com/nokia/) Page** | Mobile Repairing

repair-mobiles.com/nokia **Nokia Mobile Phones Repairing Page**. Repairing **solution** diagrams for Nokia mobile phones can be found on this page.

#### **Display driver has stopped [responding](http://www.tomshardware.com/forum/270505-33-display-driver-stopped-responding-recovered-over-over) and has recovered** ...

**www.tomshardware.com**/forum/270505-33-**display**-driver-stopped... 49 posts · First post: Sep 20, 2009

Jul 29, 2010 · **Display driver has stopped responding and has recovered**. Need help with this **problem**. In every game except counterstrike, the game will checker all over  $\hat{a}\epsilon$ 

## Displays & Lighting [Materials](http://www.dupont.com/products-and-services/display-lighting-materials.html) | **DuPont** | **DuPont** USA

**www.dupont.com**/products-and-services/**display**-lighting-materials.html **DuPont** is a leading supplier of innovative materials and processes enabling more efficient and sustainable Light Emitting Diode (LED) lighting as well as advanced ...

## **EVGA** - USB [Devices](http://www.evga.com/uvplus/) - **EVGA** UV Plus+

**www.evga.com**/uvplus

Already maxed out? For the power users out there running as many monitors as their computer will allow, and still need more, the **EVGA** UV+ is the **solution**.

# How To Fix [1604,](http://www.iphonehacks.com/2011/02/how-to-fix-1604-1603-1602-1601-1600-error-while-restoring-custom-ios-4-2-1-ipsw-firmware-file-using-ireb.html) 1603, 1602, 1601, **1600** Error While ...

**www.iphonehacks.com**/2011/02/how-to-fix-1604-1603-1602-1601-**1600**... If you hit a 1604, 1603, 1602, 1601, **1600** error while trying to restore your iPhone with a custom iOS 4.2.1 firmware file created using Sn0wbreeze 2.2 for Windows or ...

### boot - [frequency](https://askubuntu.com/questions/153040/frequency-out-of-range-please-change-display-mode) out **of range - please change display mode** ...

https://**askubuntu.com**/questions/153040/frequency-out-of-range... I usually get this **problem** every time i upgrade OS.What normally happens for me is after displaying out of frequency range for a while it eventually loads ubuntu ...

# Help, **[Windows](https://www.cnet.com/forums/discussions/help-windows-display-setting-keeps-resetting-after-startup-502804/) display setting keeps resetting after** startup

**www.cnet.com** › [Forums](https://www.cnet.com/forums/) › [Windows](https://www.cnet.com/forums/windows-legacy-os/) Legacy OS 30 posts · First post: Oct 22, 2010

Oct 25, 2010 · Question: Help, **Windows display setting keeps resetting after** startup On startup of my computer the monitor screen displays normal sized icons, then  $\hat{a}\varepsilon_{1}^{p}$ 

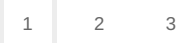

Privacy and [Cookies](http://go.microsoft.com/fwlink/?LinkId=521839&CLCID=0409) [Legal](http://go.microsoft.com/fwlink/?LinkID=246338&CLCID=0409) [Advertise](http://go.microsoft.com/?linkid=9844325) [About](http://go.microsoft.com/fwlink/?LinkID=286759&CLCID=409) our ads [Help](http://go.microsoft.com/fwlink/?LinkID=617297) Feedback © 2017 Microsoft